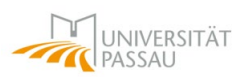

# **Die UB Passau kennenlernen**

für Schülerinnen und Schüler Stand: 06/2024

**Alle wichtigen Informationen kompakt auf unserer Homepage:** [https://www.ub.uni-passau.de](https://www.ub.uni-passau.de/)

#### **Ausweis beantragen**

Ein Bibliotheksausweis wird für die Ausleihe und Bestellung von Medien benötigt. Auf der Website der UB: "Bestellen & Ausleihen"  $\rightarrow$  "Bibliotheksausweis"  $\rightarrow$  [Onlineformular ausfüllen](https://www.ub.uni-passau.de/bibliotheksausweis/online-beantragen/)

#### **Passauer Suchportal**

= Katalog der UB Passau, d.h. ein Verzeichnis aller unserer gedruckten Medien (Bücher, Zeitschriften, DVDs etc.) und unserer E-Medien (E-Books, E-Journals etc.)

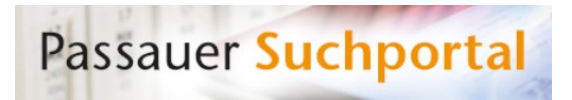

#### **Bibliothekskonto:**

Einfache und

Medien bestellen, ausleihen, Leihfristen verlängern, Treffer in Merklisten speichern Anmeldung mit der Bibliotheksnummer (064…) und einem Passwort (die ersten 4 Ziffern des Geburtsdatums)

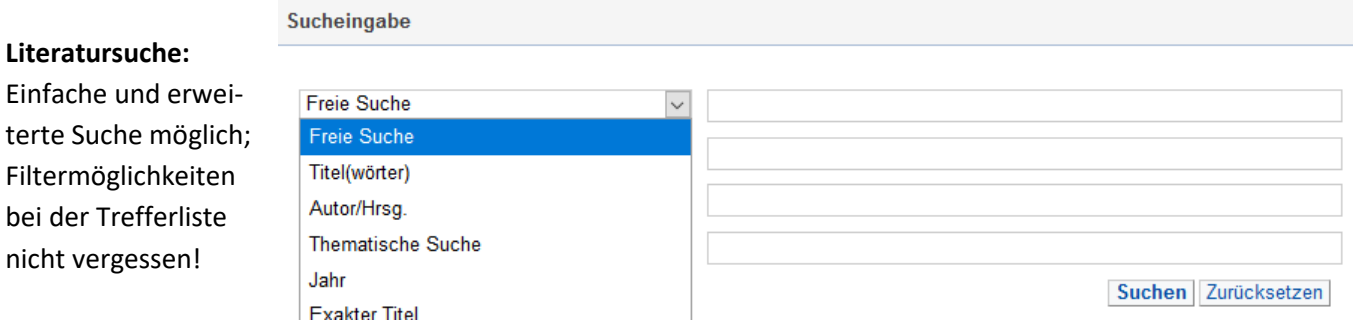

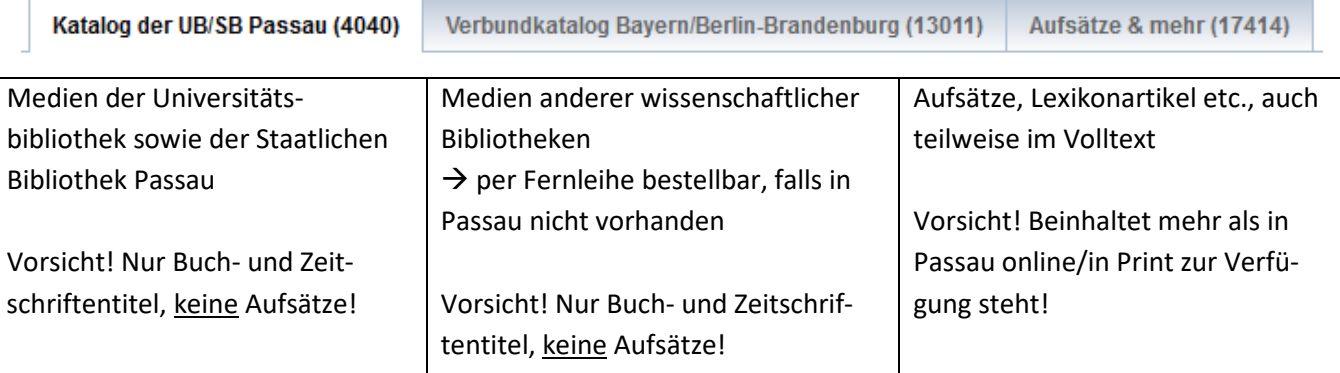

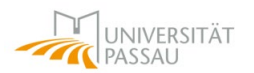

#### **WICHTIG:** Zugriff auf lizenzierte E-Books und E-Zeitschriften nur vor Ort an Bibliotheks-Recherche-PCs!

**Merklisten** helfen Literatur zu ordnen und auch wiederzufinden. Außerdem kann über Merklisten an den Recherche-PCs schnell auf die daheim gefundenen E-Books, Aufsätze aus E-Zeitschriften etc. zugegriffen werden.

**Titelauswahl speichern in Merkliste:** Temporäre Merkliste v Speichern

Wenn man eine Merkliste anlegen möchte, muss man sich im Passauer Suchportal oben rechts anmelden. Nun wählt man einen oder mehrere Titel aus der Trefferliste aus. Über "Titelauswahl speichern in Merkliste"

kann man einen neuen Listennamen vergeben und die ausgewählten Titel in dieser neu erstellten Merkliste speichern.

#### **Buchaufstellung und Ausleihe**

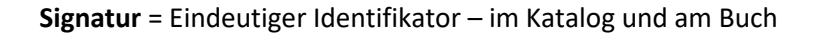

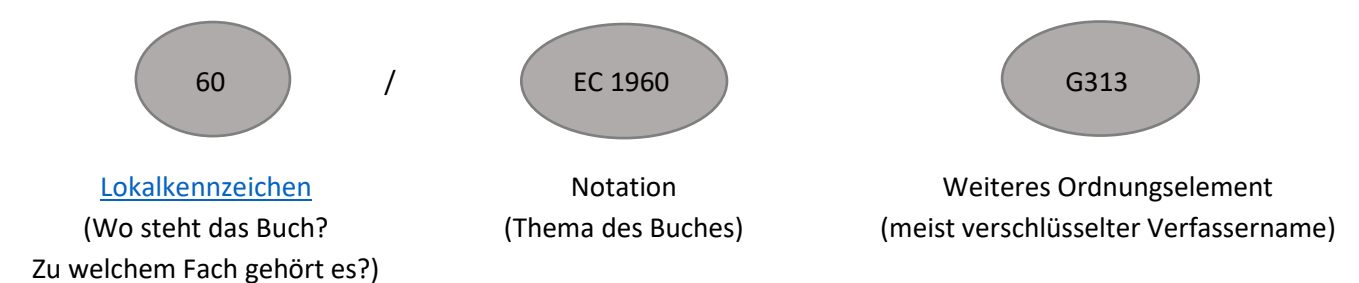

#### **Präsenzbestand:**

- Frei zugänglich in den Lesesälen
- Zur Nutzung vor Ort (Lesen, Scannen)
- Ausleihe von 5 Exemplaren für 2 Wochen
- Nicht verlängerbar

#### **Magazinbestand:**

- Signatur beginnt meist mit "0"
- Online bestellbar im Suchportal
- Bereitstellung am nächsten Arbeitstag in der Zentralbibliothek für eine Woche (!)
- Ausleihe für 4 bzw. in Einzelfällen 2 Wochen
- Bis zu 5 Leihfristverlängerungen auf Widerruf möglich

#### **Fernleihbestellung:**

- Nur möglich für Titel, die nicht in Passau verfügbar sind
- 1-2 Wochen Lieferzeit
- Lieferungen von Büchern innerhalb Deutschlands und Aufsatzkopien in der Regel kostenfrei
- Absetzen von Bestellungen über die Reiter "Verbundkatalog ..." oder "Aufsätze & mehr" möglich
- Alternative zur Ausleihe vor Ort: Ausleihe über örtliche Bibliotheken innerhalb des Bayerischen Leihverkehrs

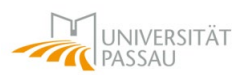

#### **Weitere Angebote**

Die [Elektronische Zeitschriftenbibliothek](https://ezb.uni-regensburg.de/?bibid=UBPA) **(EZB)** und das [Datenbankinfosystem](https://dbis.uni-regensburg.de/fachliste.php?bib_id=ub_pa&lett=l&colors=&ocolors=) **(DBIS)** sind durchsuchbar nach Fachgebieten und bieten eine Fülle an Online-Medien.

Datenbanken können (u. a.) beinhalten: Volltexte, Abstracts, bibliographische Angaben, Bilder, Statistiken etc.

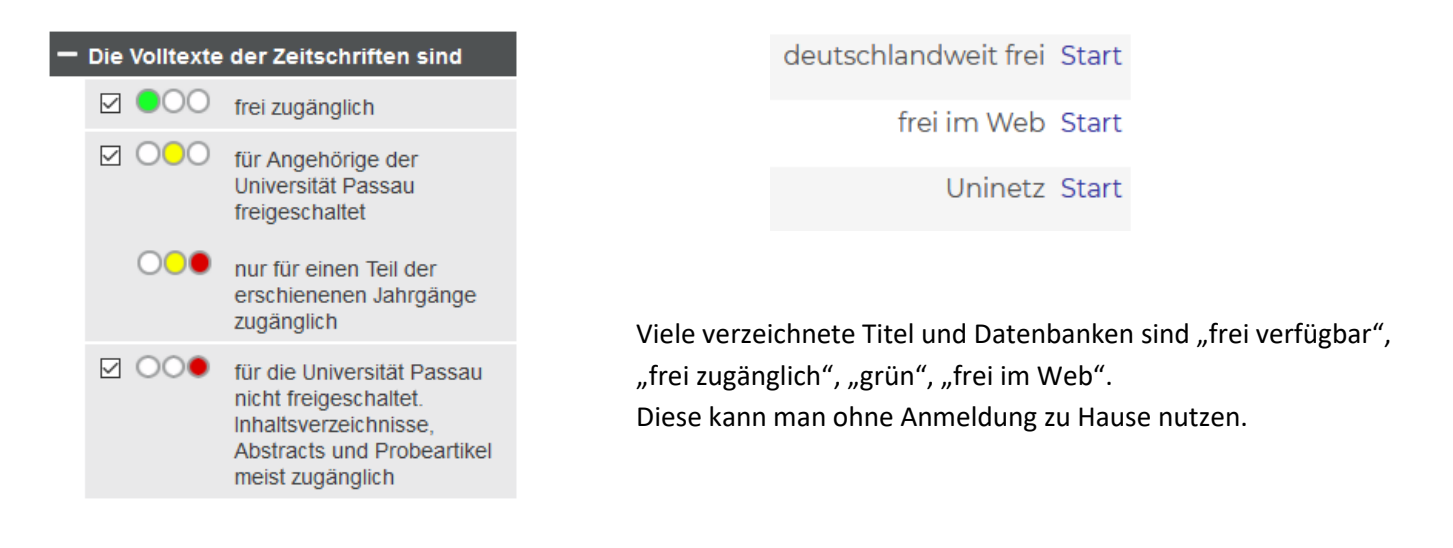

#### **Suchtipps**

- Suchbegriffe machen eine gute Suche aus!
	- $\rightarrow$  Wikipedia (deutsch und fremdsprachig)
	- → Wiktionary (Synonyme, Übersetzungen)
	- → Lexika, Hand- und Studienbücher
- Suchbegriffe kombinieren
- "Filtern", "Treffer eingrenzen" nach Schlagwort, Jahr, Sprache, etc.

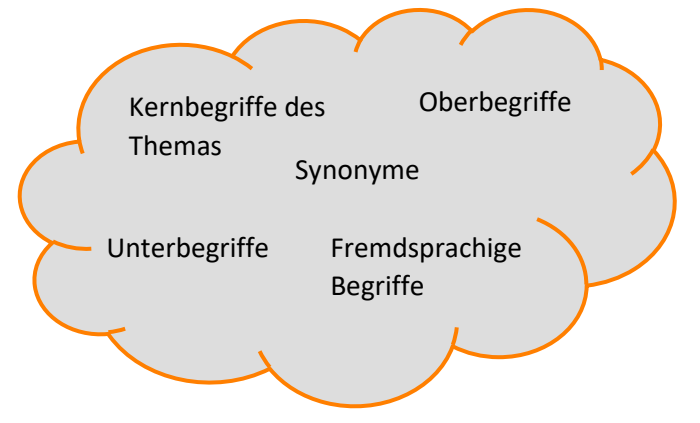

- Literaturverzeichnisse (aus Wikipedia, Aufsätzen und Büchern) prüfen
- filetype:… bei Google nutzen, um bestimmte Dateiformate zu finden, z. B. fileytpe:pdf Klimaschutz Vorsicht! Auf die Seriosität der Urheber achten!

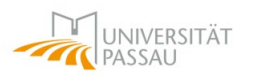

## **Information – Wir sind für Sie da! Zentrale Information in der Zentralbibliothek:** Unser Team beantwortet alle Fragen zur Bibliotheksbenutzung vor Ort **Montag bis Freitag von 10 bis 16 Uhr**

### **WEITERER KONTAKT ZUR BIBLIOTHEK:**

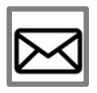

E-Mail an **[ubinfo@uni-passau.de](mailto:ubinfo@uni-passau.de)**

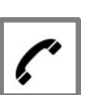

Telefonische Auskunft unter **0851-509-1630**

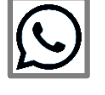

**WhatsApp** – 0851-509-1630 als Kontakt hinzufügen

Website der Bibliothek: **[www.ub.uni-passau.de](http://www.ub.uni-passau.de/)**

#### **Bibliothekarin/Bibliothekar werden**

Au[f Aubib](https://www.aubib.de/interesse/wie-werde-ich-bibliothekar/) gibt es Informationen zum Bachelorstudiengang Bibliotheksund Informationsmanagement der Hochschule für den öffentlichen Dienst in Bayern.

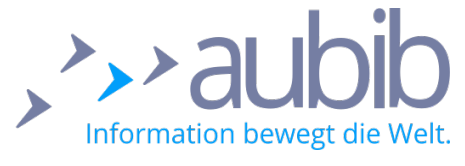

**Achtung!** Die Auswahlprüfung findet im Jahr vor dem Studienbeginn statt.

#### **S.P.U.T.N.I.K.**

[Das Video-Tutorial für Schüler\\*innen](https://ilias.uni-passau.de/ilias/goto.php?target=crs_150839&client_id=intelec) für mehr Informationskompetenz! Beginnst du gerade mit deiner Seminararbeit und wünschst dir Tipps zur Literatursuche, zum Umgang mit Quellen und zum Zitieren? Dann begleite den Alien Ed auf seiner Reise quer durchs Informationsuniversum! Ed erwartet dich mit vielen Quizfragen, anschaulichen Beispielen und Videos.

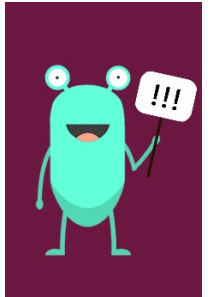